#### Bayesian Decision Theory

Introduction

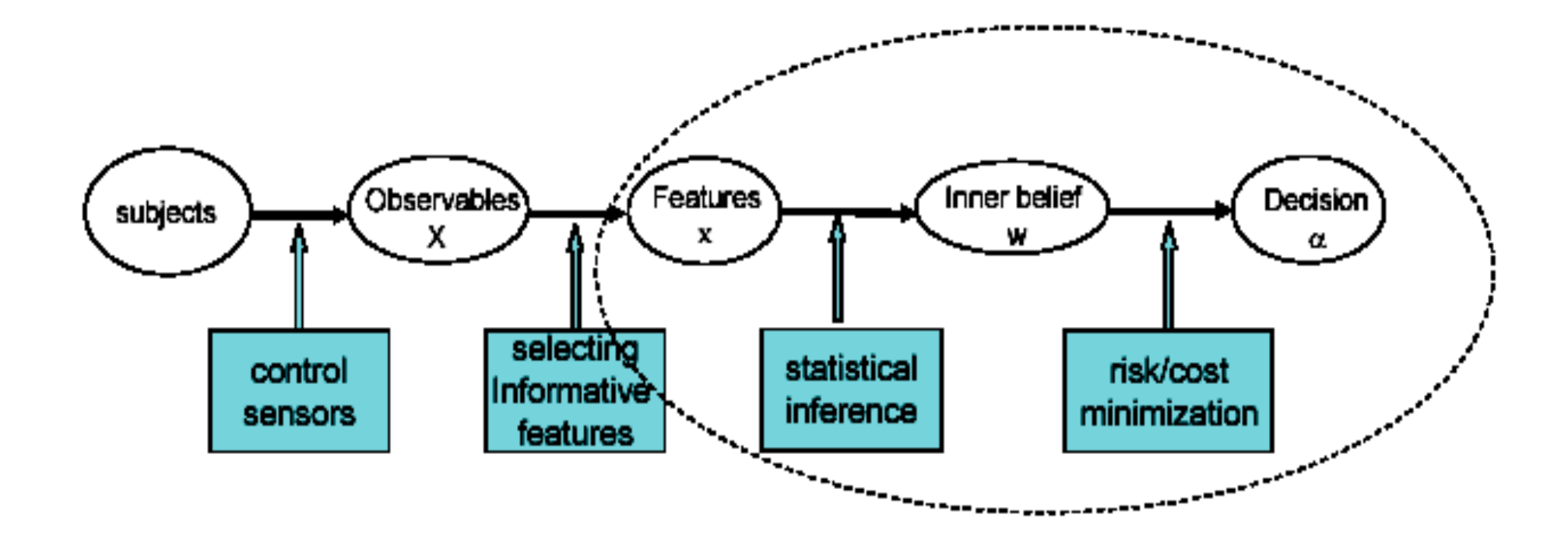

In Bayesian decision theory, we are concerned with the last three steps in the big ellipse assuming that the observables are given and features are selected.

### Introduction

- The sea bass/salmon example
	- State of nature, prior
		- State of nature is a random variable
		- EXAMPLE PRIOR: The catch of salmon and sea bass is equiprobable

 $-P(\omega_1) = P(\omega_2)$  (uniform priors)

 $-P(\omega_1) + P(\omega_2) = I$  (exclusivity and exhaustivity)

- Decision rule with only the prior information – Decide  $\omega_1$  if  $P(\omega_1) > P(\omega_2)$  otherwise decide  $\omega_2$
- Use of the class –conditional information
- $P(x | \omega_1)$  and  $P(x | \omega_2)$  describe the difference in lightness between populations of sea and salmon

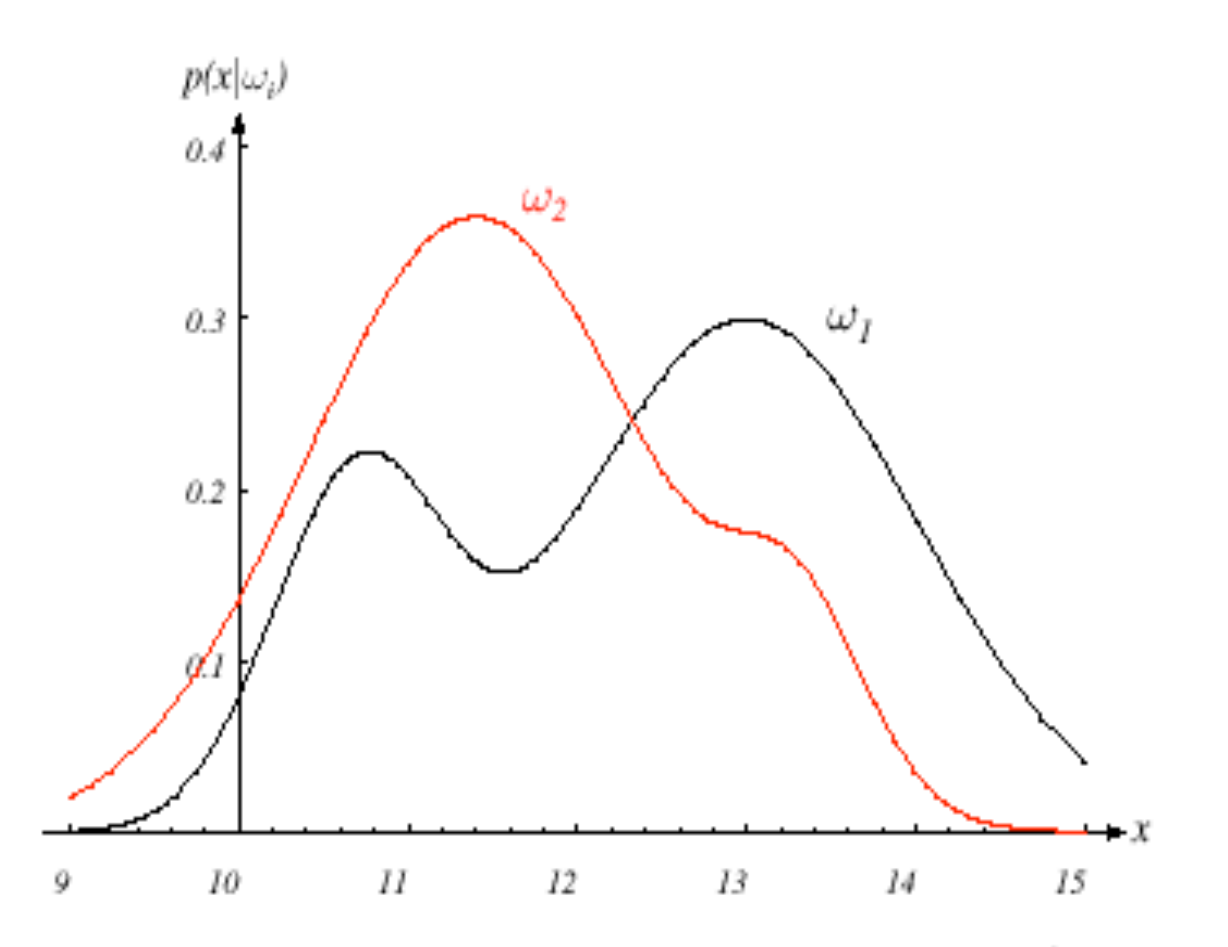

FIGURE 2.1. Hypothetical class-conditional probability density functions show the probability density of measuring a particular feature value  $x$  given the pattern is in category  $\omega_i$ . If x represents the lightness of a fish, the two curves might describe the difference in lightness of populations of two types of fish. Density functions are normalized, and thus the area under each curve is 1.0. From: Richard O. Duda, Peter E. Hart, and David G. Stork, Pattern Classification. Copyright @ 2001 by John Wiley & Sons, Inc.

#### Bayes theorem

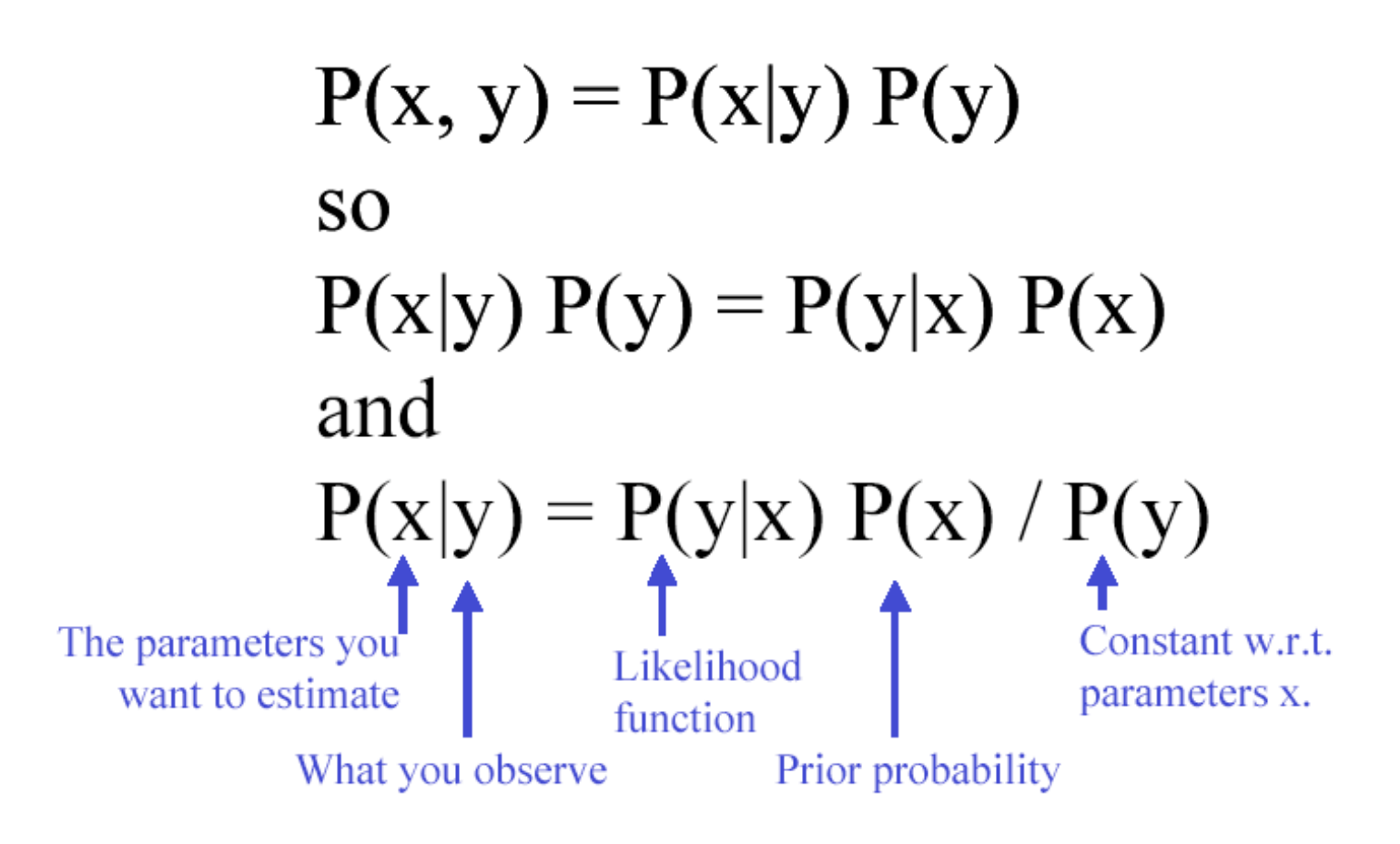

• Posterior, likelihood, evidence

$$
- P(\omega_j \mid x) = P(x \mid \omega_j) \cdot P(\omega_j) / P(x)
$$

– Where in case of two categories

$$
P(x) = \sum_{j=1}^{j=2} P(x \mid \omega_j) P(\omega_j)
$$

– Posterior = (Likelihood. Prior) / Evidence

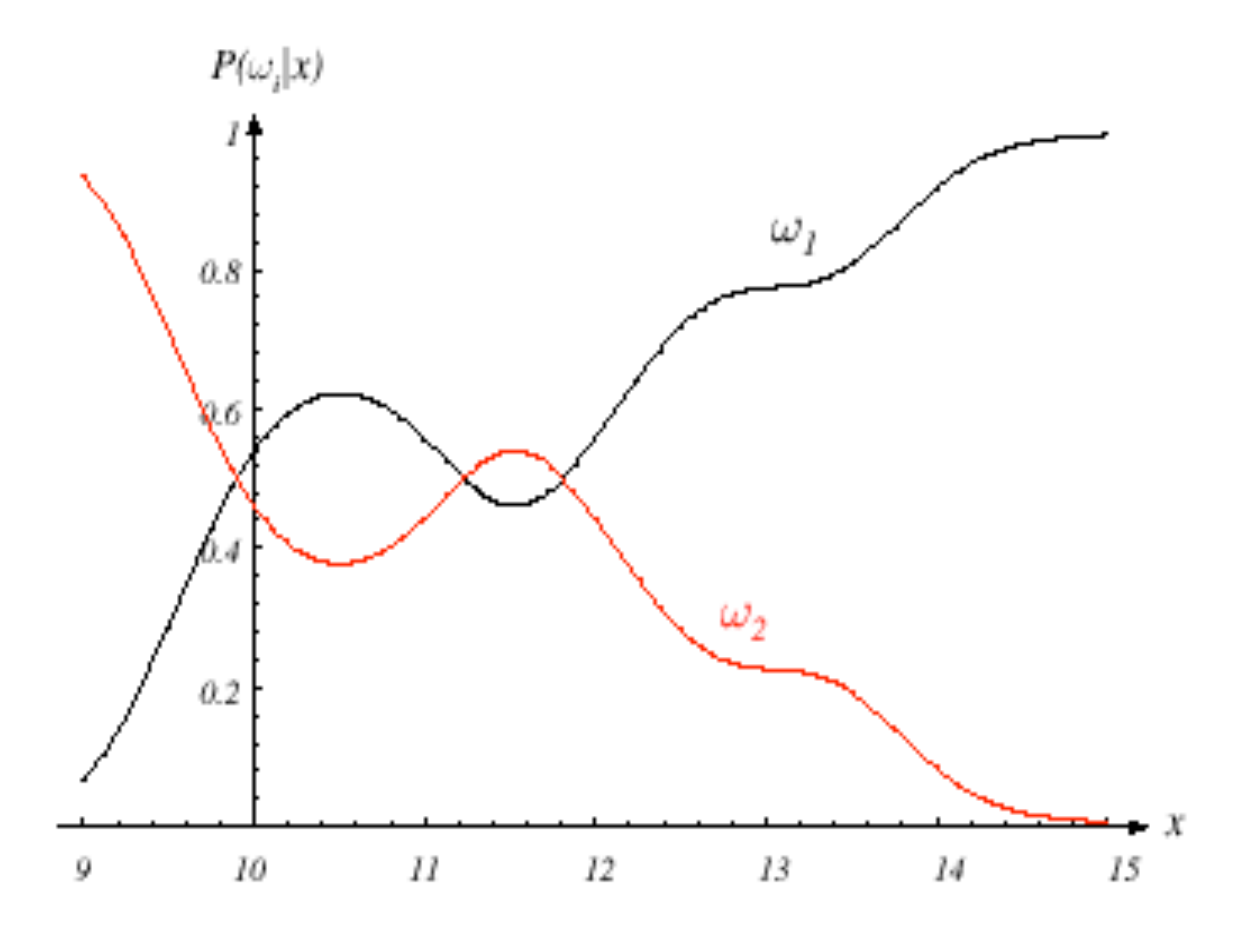

**FIGURE 2.2.** Posterior probabilities for the particular priors  $P(\omega_1) = 2/3$  and  $P(\omega_2)$  $= 1/3$  for the class-conditional probability densities shown in Fig. 2.1. Thus in this case, given that a pattern is measured to have feature value  $x = 14$ , the probability it is in category  $\omega_2$  is roughly 0.08, and that it is in  $\omega_1$  is 0.92. At every x, the posteriors sum to 1.0. From: Richard O. Duda, Peter E. Hart, and David G. Stork, Pattern Classification. Copyright © 2001 by John Wiley & Sons, Inc.

## Example

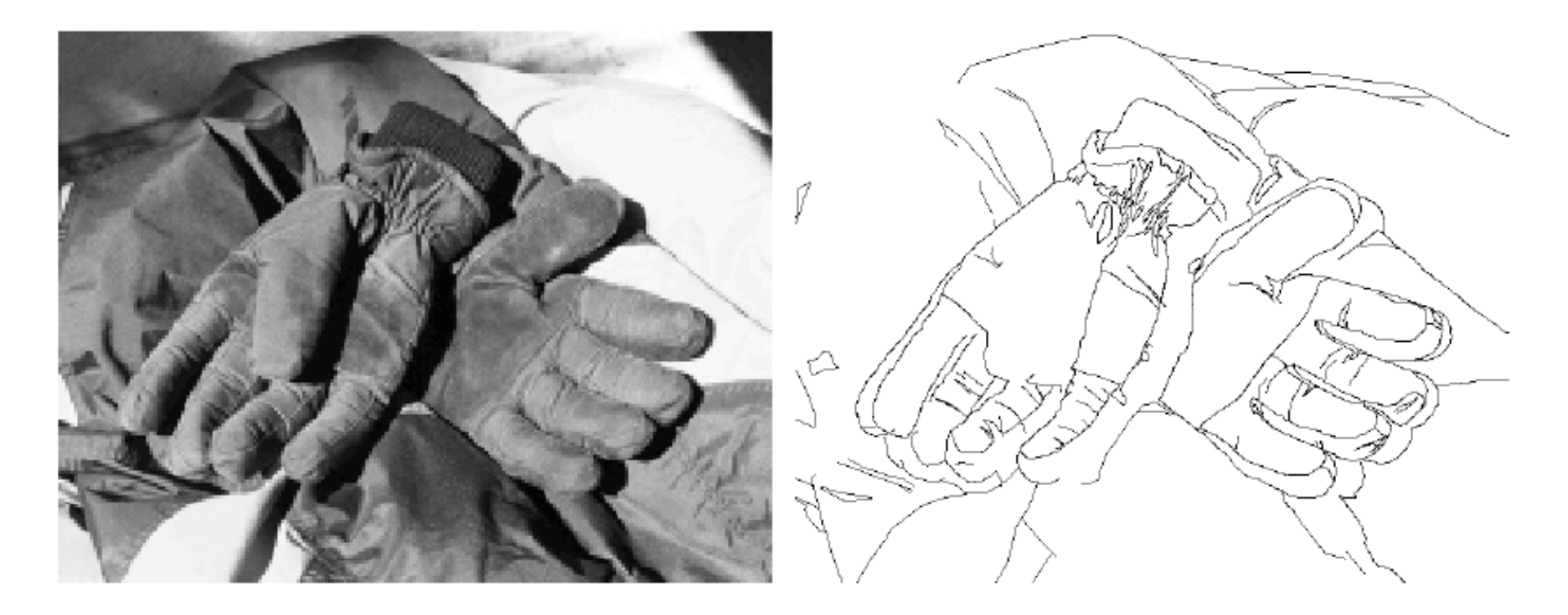

Figure 2.4 A typical image (left) and the ground truth segmentation (right). courtesy of K. Bowyer at U. South Florida.

### Need for Prior Info

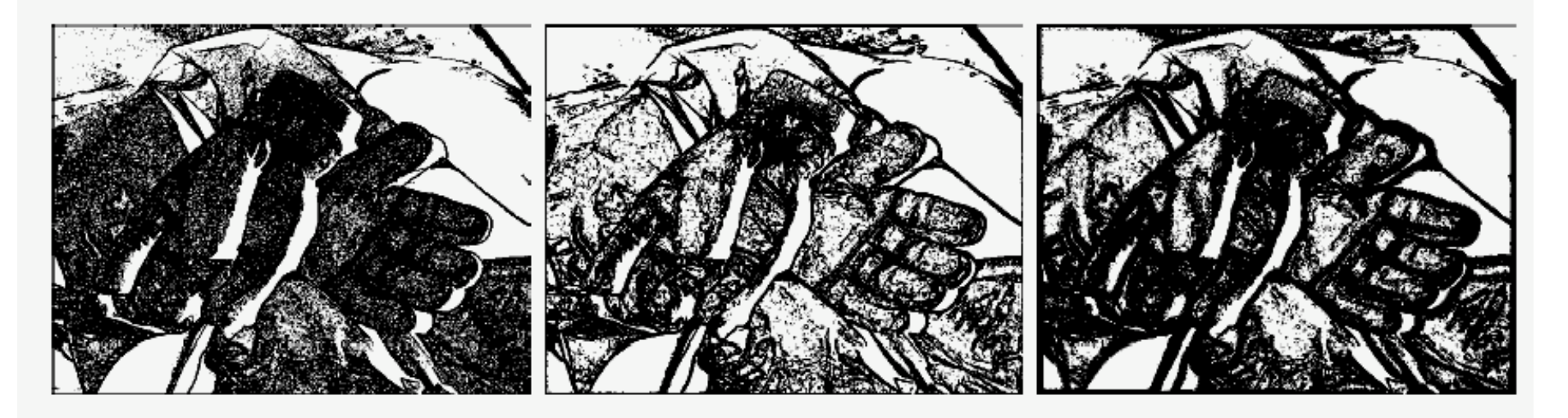

Figure 2.6 The edge estimated on the glove image by ML with the filter at scale 0 (left), filter at scale  $1$  (centre), and filter with scales  $0, 1, 2, 4$  (right). Observe that ML significantly overestimates the number of edges in this image.

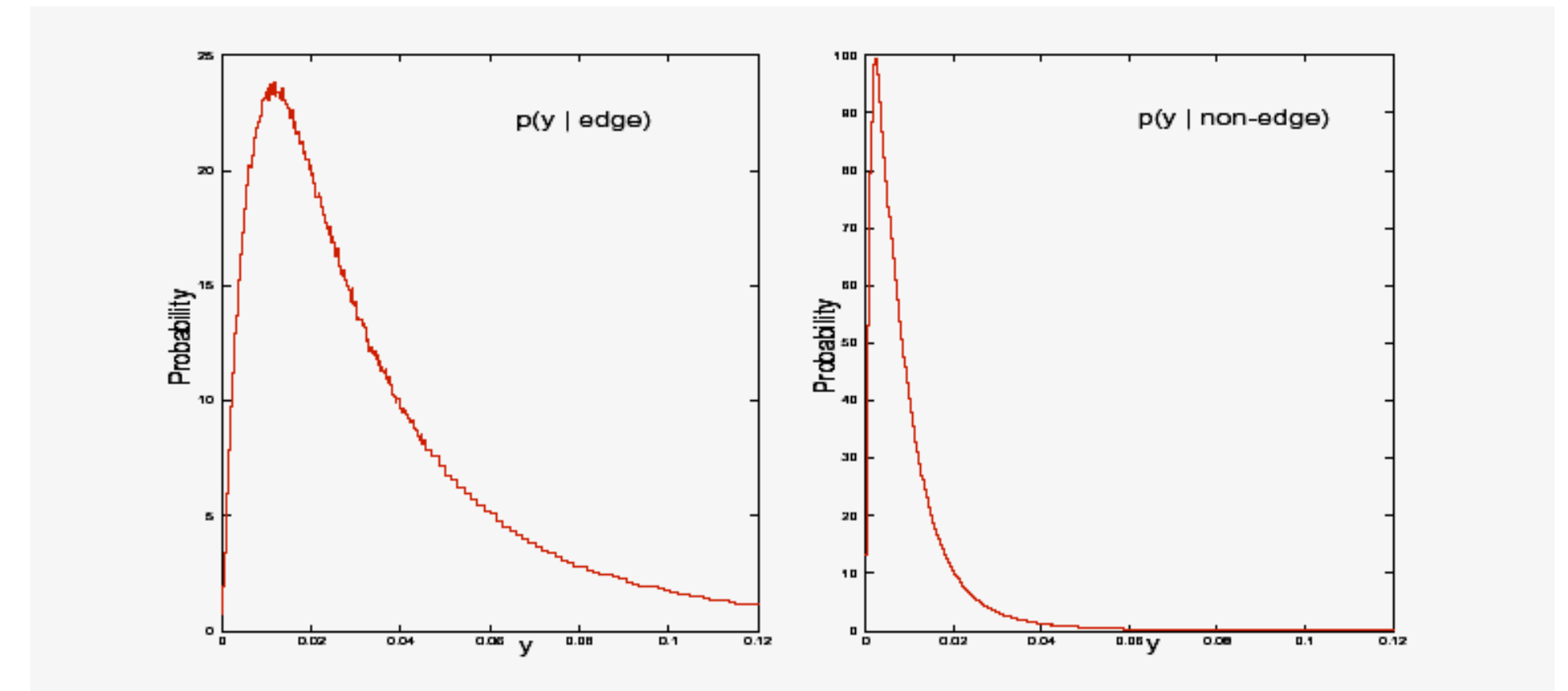

Figure 2.5 Empirical distributions for a gradient filter response on boundaries (left) and off boundaries (right).

## Minimal Error Decisions

• Make the best guess in terms of error rate given data and category probabilities

• Decision given the posterior probabilities

Given an observation X, Decide (Guess):

if 
$$
P(\omega_1 | x) > P(\omega_2 | x)
$$
  $\longrightarrow$  Tru  
if  $P(\omega_1 | x) < P(\omega_2 | x)$   $\longrightarrow$  Tru

 $\mu$  *p* state of nature =  $\omega_I$  $\mu$  are state of nature =  $\omega_2$ 

Therefore:

For a particular x, the probability of error is : *P(error*  $|x$ ) =  $P(\omega_1 | x)$  *if we decide*  $\omega_2$ *P(error*  $|x$ ) =  $P(\omega_2 | x)$  *if we decide*  $\omega_1$  $P(error \mid x) = min [P(\omega_1 \mid x), P(\omega_2 \mid x)]$ (Bayes decision)

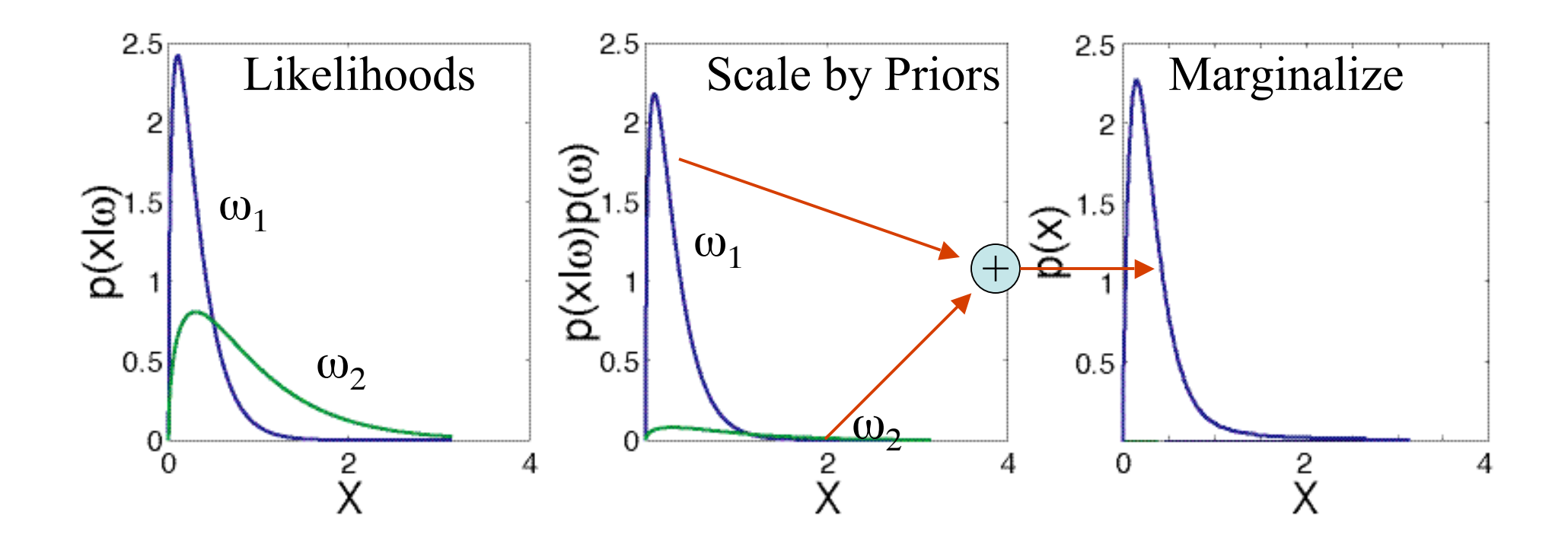

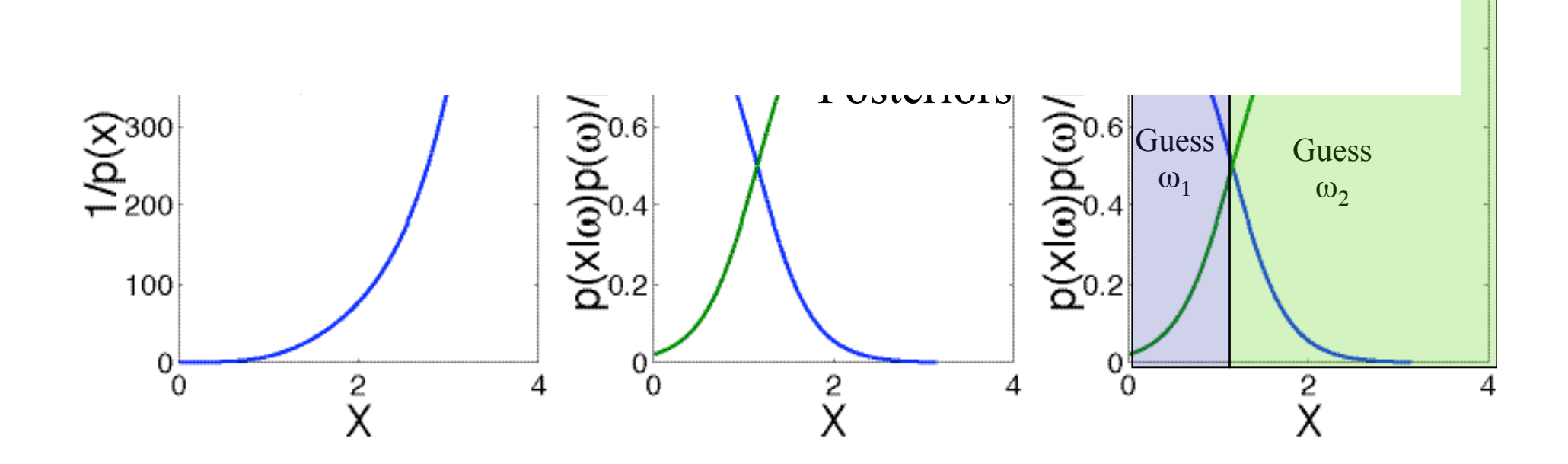

#### Decision Functions

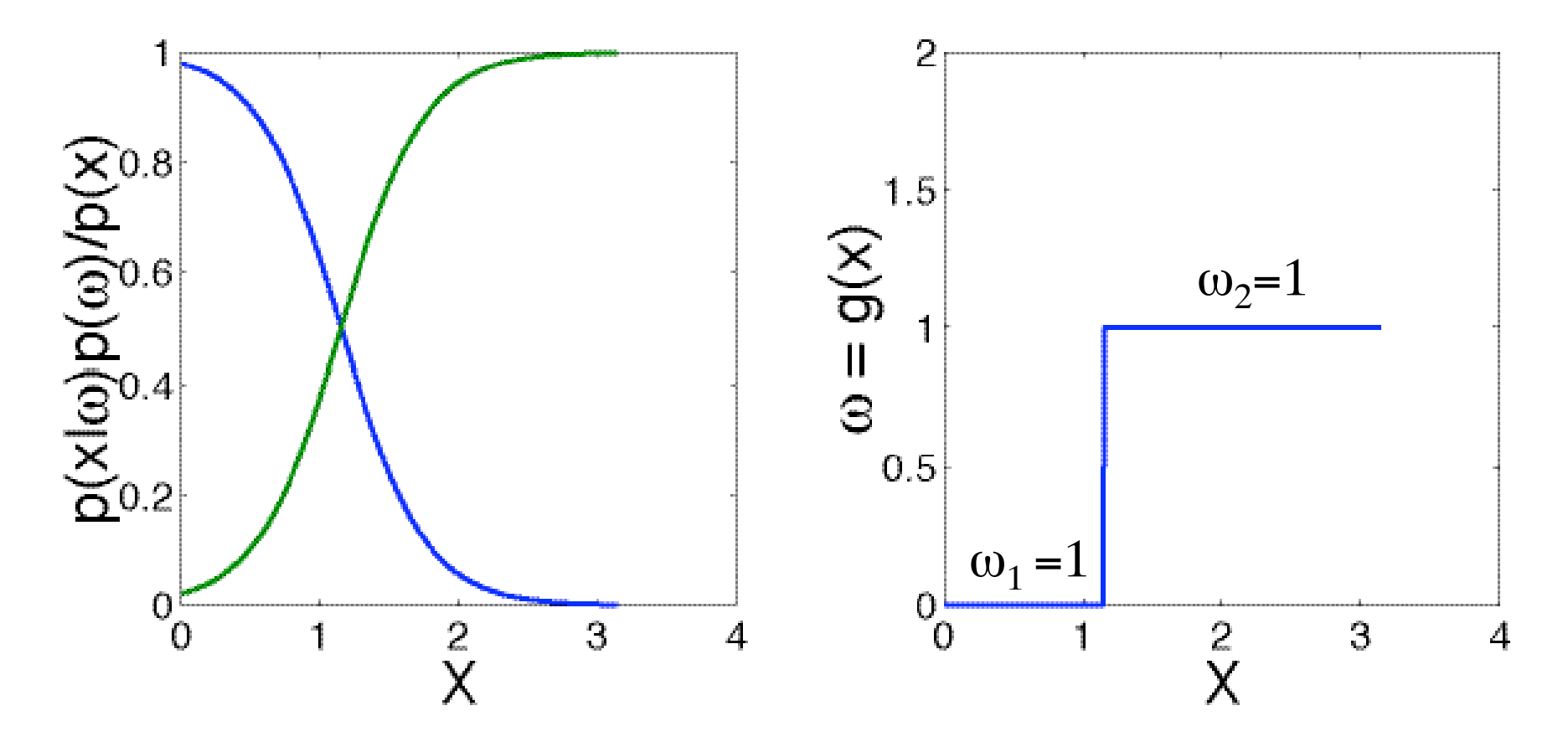

14

# Bayesian Decision Theory – Continuous Features

- Generalization of the preceding ideas
	- Use of more than one feature
	- Use more than two states of nature
	- Allow for actions more general than deciding the state of nature:

Introduce a loss (cost) function which is more general than the probability of error (measure of the space of outcomes).

## Bayesian Decisions

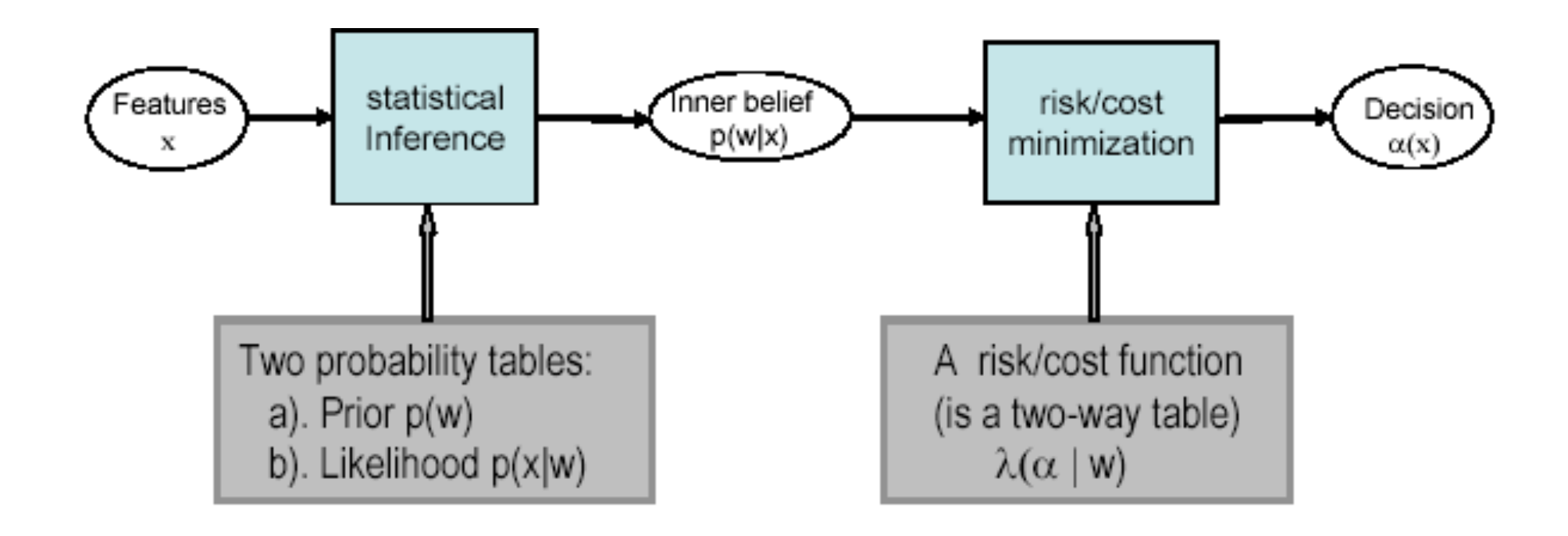

- $\{\omega_1, \omega_2, \ldots, \omega_c\}$ : the set of *c* states of nature ("categories")
- Let  $\{\alpha_1, \alpha_2, \ldots, \alpha_a\}$  be the set of possible actions
- Let  $\lambda(\alpha_i \mid \omega_j)$  be the loss incurred for taking action  $\alpha_i$  when the state of nature is  $\omega_j$

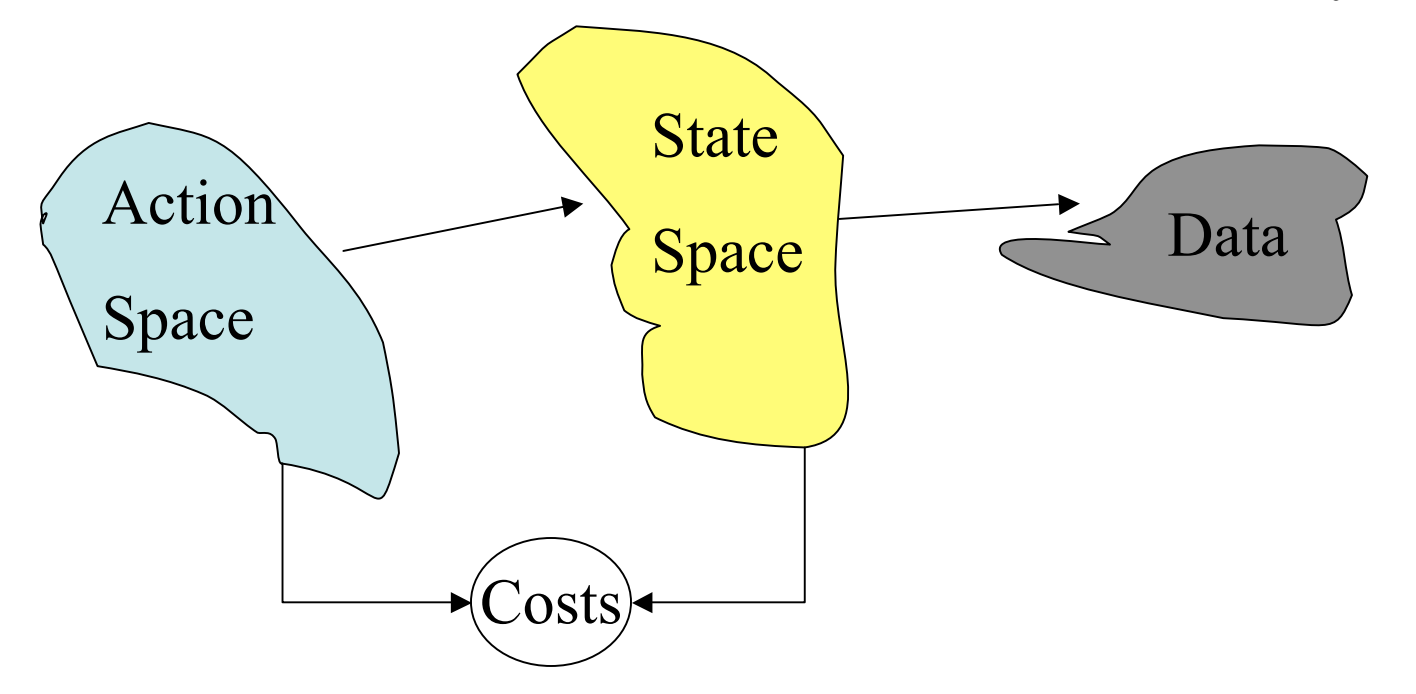

- The loss function encodes the relative cost of each action. (Negate the cost? Gain function)
- Classification: Action = class choice.
	- Allowing actions other than class choice includes data rejection (e.g. unknown class).

## Decision Rules

• A decision rule is a mapping function from feature space to the set of actions:

$$
g: \alpha = g(x)
$$

What is the optimal decision rule? Minimize risk.

## Overall risk:  $R = Sum of all R(\alpha_i | x) for i = 1,...,a$

**Conditional risk**

Minimizing  $R \left\langle \right. \longrightarrow \right.$  Minimizing  $R(\alpha_i | x)$  for  $i = 1,..., a$ 

$$
R(\alpha_i \mid x) = \sum_{j=1}^{j=c} \lambda(\alpha_i \mid \omega_j) P(\omega_j \mid x)
$$
  
for  $i = 1,...,a$ 

 $Minimum(R(\alpha_i | x))$  is called the Bayes risk: • Select the action  $\alpha_i$  for which  $R(\alpha_i | x)$  is minimum *The best performance that can be achieved!*

### • Two-category classification  $\alpha_1$  *: deciding*  $\omega_1$  $\alpha_2$  : deciding  $\omega_2$  $\lambda_{ij} = \lambda(\alpha_i \mid \omega_j)$

loss incurred for deciding  $\omega_i$  when the true state of nature is  $\omega_i$ 

Conditional risk:

$$
R(\alpha_1 \mid x) = \lambda_{11} P(\omega_1 \mid x) + \lambda_{12} P(\omega_2 \mid x)
$$
  

$$
R(\alpha_2 \mid x) = \lambda_{21} P(\omega_1 \mid x) + \lambda_{22} P(\omega_2 \mid x)
$$

Our rule is the following:

if  $R(\alpha_1 | x) < R(\alpha_2 | x)$ action  $\alpha_l$ : "decide  $\omega_l$ " is taken

This results in the equivalent rule : decide  $\omega_i$  if:

$$
(\lambda_{21} - \lambda_{11}) P(x \mid \omega_1) P(\omega_1) >
$$
  

$$
(\lambda_{12} - \lambda_{22}) P(x \mid \omega_2) P(\omega_2)
$$

and decide  $\omega_2$  otherwise

#### Likelihood ratio:

The preceding rule is equivalent to the following rule:

$$
if \frac{P(x \mid \omega_1)}{P(x \mid \omega_2)} > \frac{\lambda_{12} - \lambda_{22}}{\lambda_{21} - \lambda_{11}} \cdot \frac{P(\omega_2)}{P(\omega_1)}
$$

Then take action  $\alpha_1$  (decide  $\omega_1$ ) Otherwise take action  $\alpha_2$  (decide  $\omega_2$ ) Optimal decision property

"If the likelihood ratio exceeds a threshold value independent of the input pattern x, we can take optimal actions"

#### **Exercise**

 $\prod$ 

 $\overline{\phantom{a}}$  $\overline{\phantom{a}}$ 

Select the optimal decision where:  $\Omega = {\omega_1, \omega_2}$ 

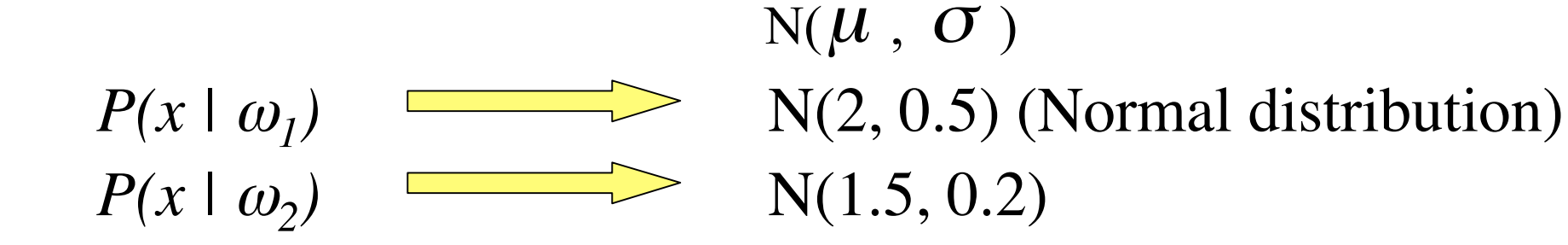

 $P(\omega_1) = 2/3$  $P(\omega_2) = 1/3$  $\lambda =$ 1 2 3 4  $\left[\right]$  $\lfloor$  $\mathsf I$ 

#### Minimum-Error-Rate Classification

• Action: Choose class If action  $\alpha_i$  is taken and the true state of nature is  $\omega_j$  then: the decision is correct if  $i = j$  and in error if  $i \neq j$ 

• Seek a decision rule that minimizes the *probability of error* which is the *error rate*

• Introduction of the zero-one loss function:

$$
\lambda(\alpha_i, \omega_j) = \begin{cases} 0 & i = j \\ 1 & i \neq j \end{cases} \quad i, j = 1, \dots, c
$$

Therefore, the conditional risk is:

$$
R(\alpha_i \mid x) = \sum_{j=1}^{j=c} \lambda(\alpha_i \mid \omega_j) P(\omega_j \mid x)
$$
  
= 
$$
\sum_{j \neq l} P(\omega_j \mid x) = 1 - P(\omega_i \mid x)
$$

*"The risk corresponding to this loss function is the average probability error"*

• Minimize the risk requires maximize  $P(\omega_i | x)$  $(\text{since } R(\alpha_i | x) = 1 - P(\omega_i | x))$ 

• For Minimum error rate

 $-$  Decide  $\omega_i$  if  $P(\omega_i | x) > P(\omega_j | x)$   $\forall j \neq i$ 

• Regions of decision and zero-one loss function, therefore:

Let 
$$
\frac{\lambda_{12} - \lambda_{22}}{\lambda_{21} - \lambda_{11}} \cdot \frac{P(\omega_2)}{P(\omega_1)} = \theta_{\lambda}
$$
 then decide  $\omega_1$  if  $\therefore \frac{P(x|\omega_1)}{P(x|\omega_2)} > \theta_{\lambda}$ 

• If  $\lambda$  is the zero-one loss function which means:

$$
\lambda = \begin{pmatrix} 0 & 1 \\ 1 & 0 \end{pmatrix}
$$
  
then  $\theta_{\lambda} = \frac{P(\omega_2)}{P(\omega_1)} = \theta_a$   
if  $\lambda = \begin{pmatrix} 0 & 2 \\ 1 & 0 \end{pmatrix}$  then  $\theta_{\lambda} = \frac{2P(\omega_2)}{P(\omega_1)} = \theta_b$ 

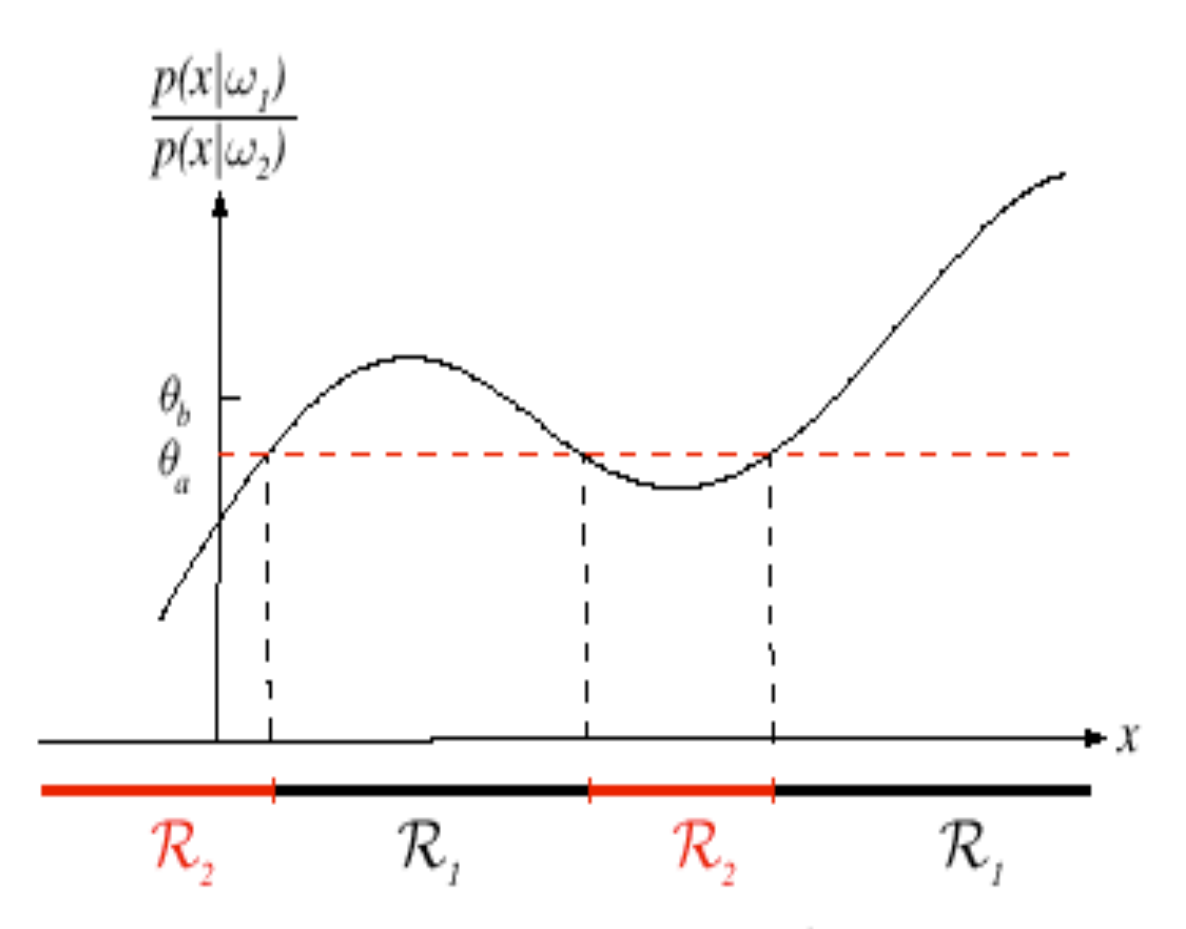

**FIGURE 2.3.** The likelihood ratio  $p(x|\omega_1)/p(x|\omega_2)$  for the distributions shown in Fig. 2.1. If we employ a zero-one or classification loss, our decision boundaries are determined by the threshold  $\theta_a$ . If our loss function penalizes miscategorizing  $\omega_2$  as  $\omega_1$ patterns more than the converse, we get the larger threshold  $\theta_b$ , and hence  $\mathcal{R}_1$  becomes smaller. From: Richard O. Duda, Peter E. Hart, and David G. Stork, Pattern Classification. Copyright © 2001 by John Wiley & Sons, Inc.

## Classifiers, Discriminant Functions and Decision Surfaces

- The multi-category case
	- $-$  Set of discriminant functions  $g_i(x)$ ,  $i = 1,..., c$
	- The classifier assigns a feature vector x to class ω**<sup>i</sup>** if:

$$
g_i(x) > g_j(x) \ \forall j \neq i
$$

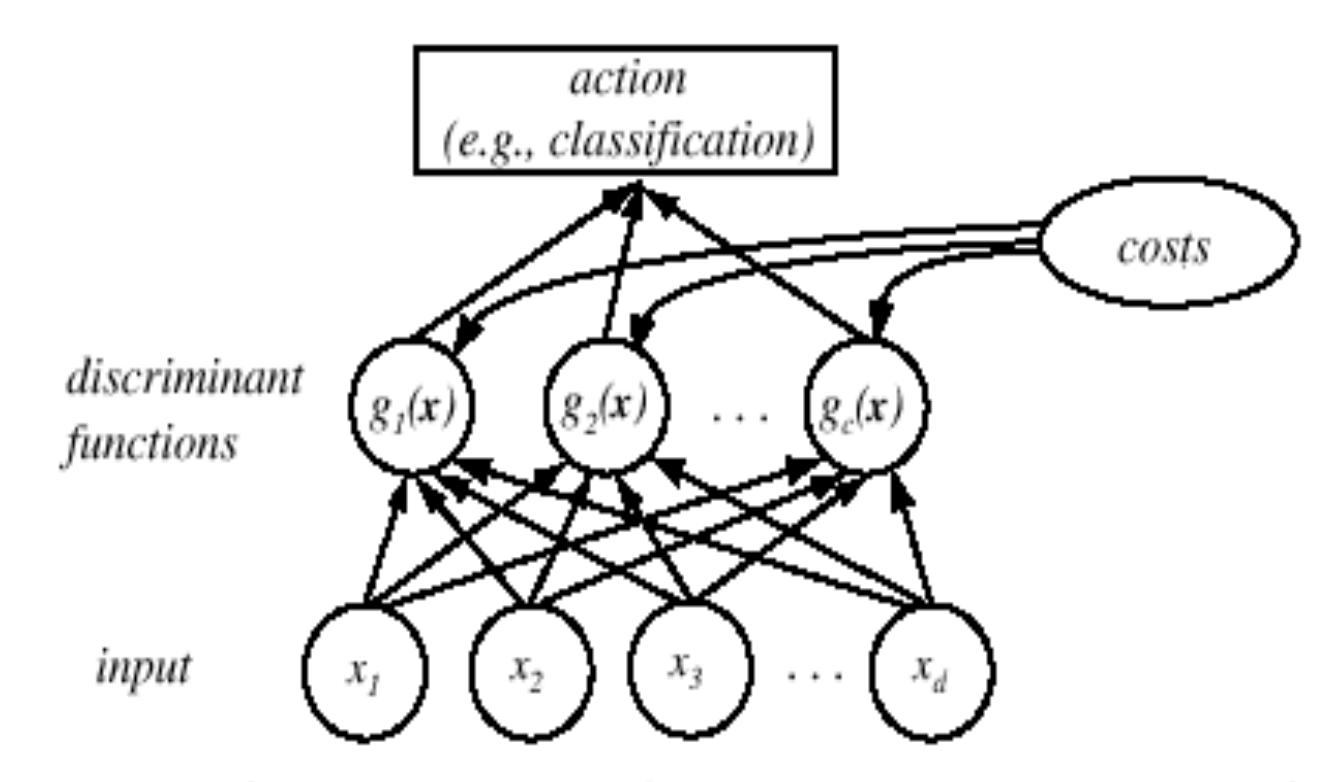

FIGURE 2.5. The functional structure of a general statistical pattern classifier which includes  $d$  inputs and  $c$  discriminant functions  $g_i(x)$ . A subsequent step determines which of the discriminant values is the maximum, and categorizes the input pattern accordingly. The arrows show the direction of the flow of information, though frequently the arrows are omitted when the direction of flow is self-evident. From: Richard O. Duda, Peter E. Hart, and David G. Stork, Pattern Classification. Copyright @ 2001 by John Wiley & Sons, Inc.

- Let  $g_i(x) = -R(\alpha_i \mid x)$ (max. discriminant corresponds to min. risk!)
- For the minimum error rate, we take  $g_i(x) = P(\boldsymbol{\omega}_i \mid x)$

(max. discrimination corresponds to max. posterior!)

$$
g_i(x) = P(x \mid \omega_i) P(\omega_i)
$$

$$
g_i(x) = \ln P(x \mid \boldsymbol{\omega}_i) + \ln P(\boldsymbol{\omega}_i)
$$

(ln: natural logarithm)

• Feature space divided into c decision regions

 $if g_i(x) > g_j(x)$   $\forall j \neq i$  then x is in  $R_i$ ( $\mathcal{R}_i$  means assign *x* to  $\omega_i$ )

- The two-category case
	- A classifier is a "dichotomizer" that has two discriminant functions  $g_1$  and  $g_2$

Let  $g(x) = g_1(x) - g_2(x)$ 

Decide  $\omega_1$  if  $g(x) > 0$ ; Otherwise decide  $\omega_2$ 

$$
-\text{The computation of } g(x)
$$
\n
$$
g(x) = \ln \frac{P(\omega_1 | x)}{P(\omega_2 | x)}
$$
\n
$$
g(x) = \ln P(\omega_1 | x) - \ln P(\omega_2 | x)
$$
\n
$$
= \ln \frac{P(x | \omega_1)P(\omega_1)}{P(x)} - \ln \frac{P(x | \omega_2)P(\omega_2)}{P(x)}
$$
\n
$$
= \ln \frac{P(x | \omega_1)}{P(x | \omega_2)} + \ln \frac{P(\omega_1)}{P(\omega_2)}
$$

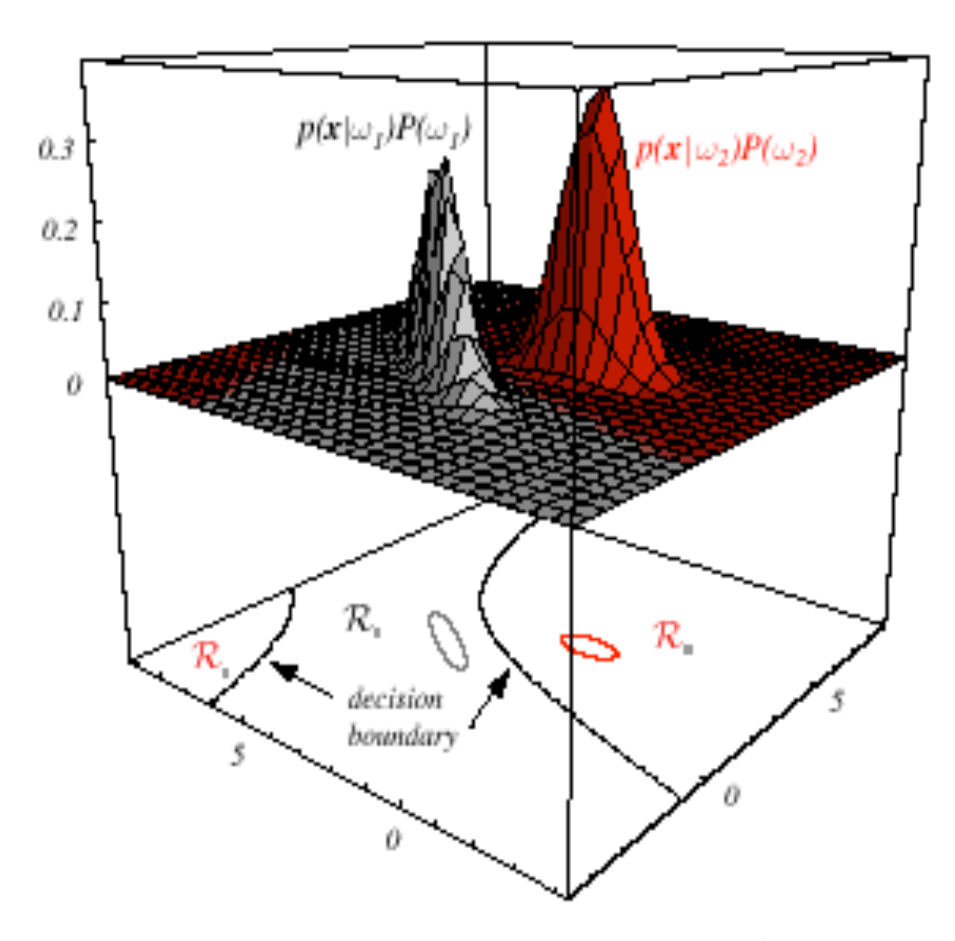

FIGURE 2.6. In this two-dimensional two-category classifier, the probability densities are Gaussian, the decision boundary consists of two hyperbolas, and thus the decision region  $\mathcal{R}_2$  is not simply connected. The ellipses mark where the density is  $1/e$  times that at the peak of the distribution. From: Richard O. Duda, Peter E. Hart, and David G. Stork, Pattern Classification. Copyright © 2001 by John Wiley & Sons, Inc.

# The Normal Density

#### • Univariate density

- Density which is analytically tractable
- Continuous density
- A lot of processes are asymptotically Gaussian
- Handwritten characters, speech sounds are ideal or prototype corrupted by random process (central limit theorem)

$$
P(x) = \frac{1}{\sqrt{2\pi} \sigma} exp\left[-\frac{1}{2}\left(\frac{x-\mu}{\sigma}\right)^2\right],
$$

Where:

 $\mu$  = mean (or expected value) of x  $\sigma^2$  = expected squared deviation or variance

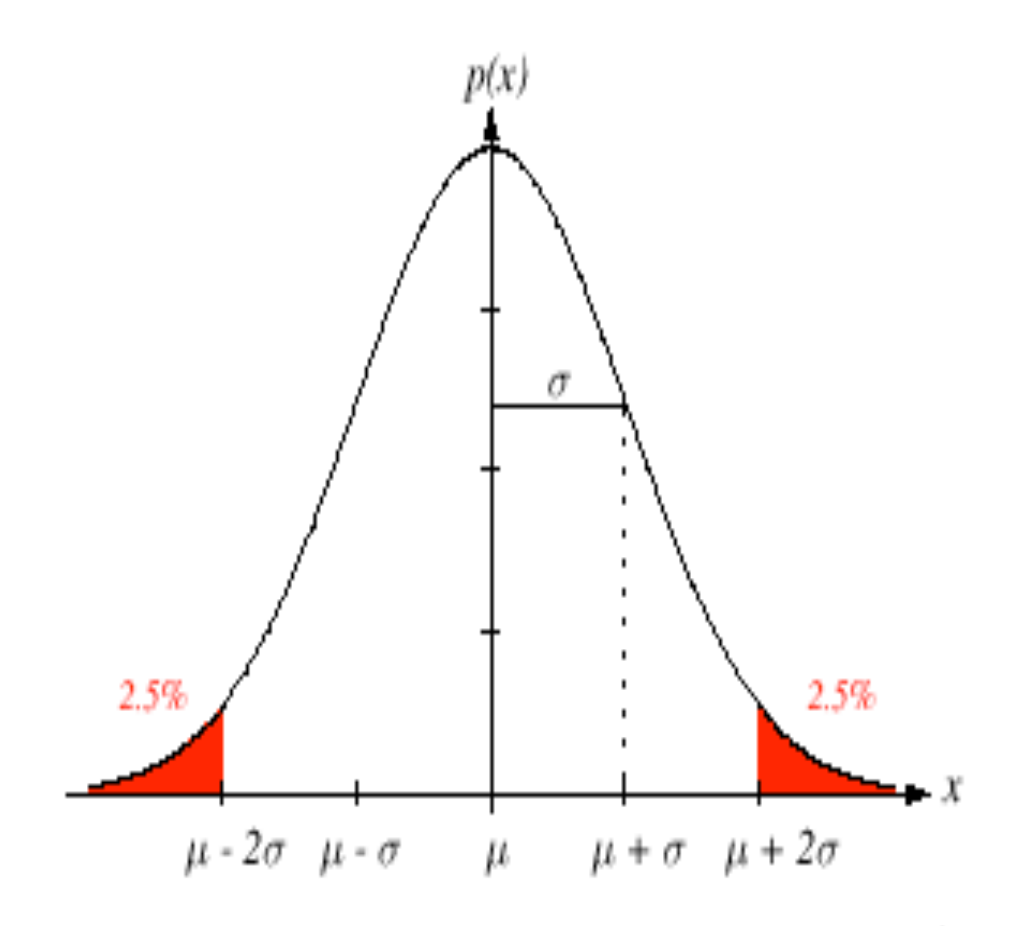

FIGURE 2.7. A univariate normal distribution has roughly 95% of its area in the range  $|x - \mu| \le 2\sigma$ , as shown. The peak of the distribution has value  $p(\mu) = 1/\sqrt{2\pi}\sigma$ . From: Richard O. Duda, Peter E. Hart, and David G. Stork, Pattern Classification. Copyright © 2001 by John Wiley & Sons, Inc.

- Multivariate density
	- Multivariate normal density in d dimensions is:

$$
P(x) = \frac{1}{(2\pi)^{d/2} |\Sigma|^{1/2}} exp \left[ -\frac{1}{2} (x - \mu)^t \Sigma^{-1} (x - \mu) \right]
$$

where:

 $x = (x_1, x_2, ..., x_d)^t$  (t stands for the transpose vector form)  $\mu = (\mu_1, \mu_2, ..., \mu_d)^t$  mean vector  $\Sigma = d^*d$  covariance matrix *|*Σ*|* and Σ*-1* are determinant and inverse respectively